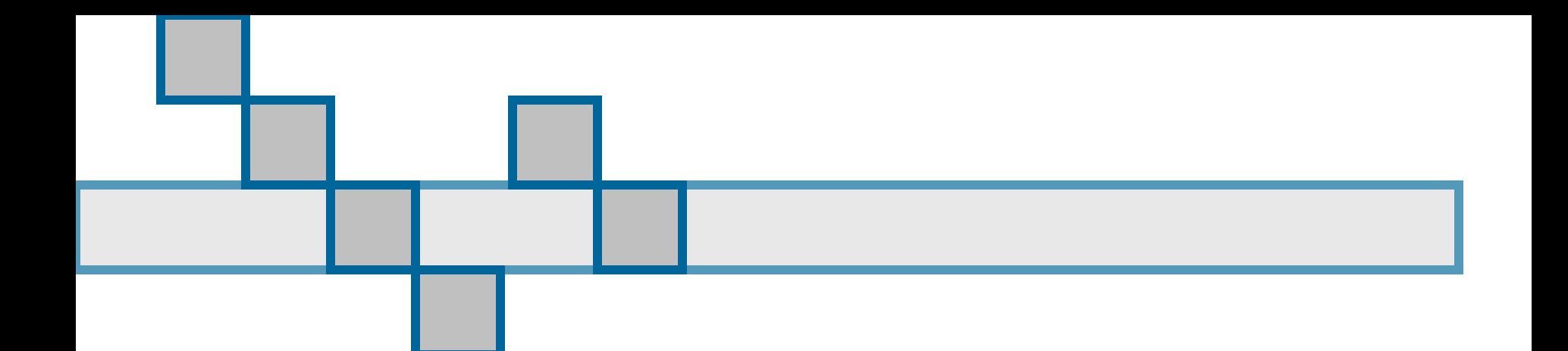

#### Introdução: Histórico e Conceito

Prof. Márcio Bueno {cgtarde, cgnoite}@marciobueno.com

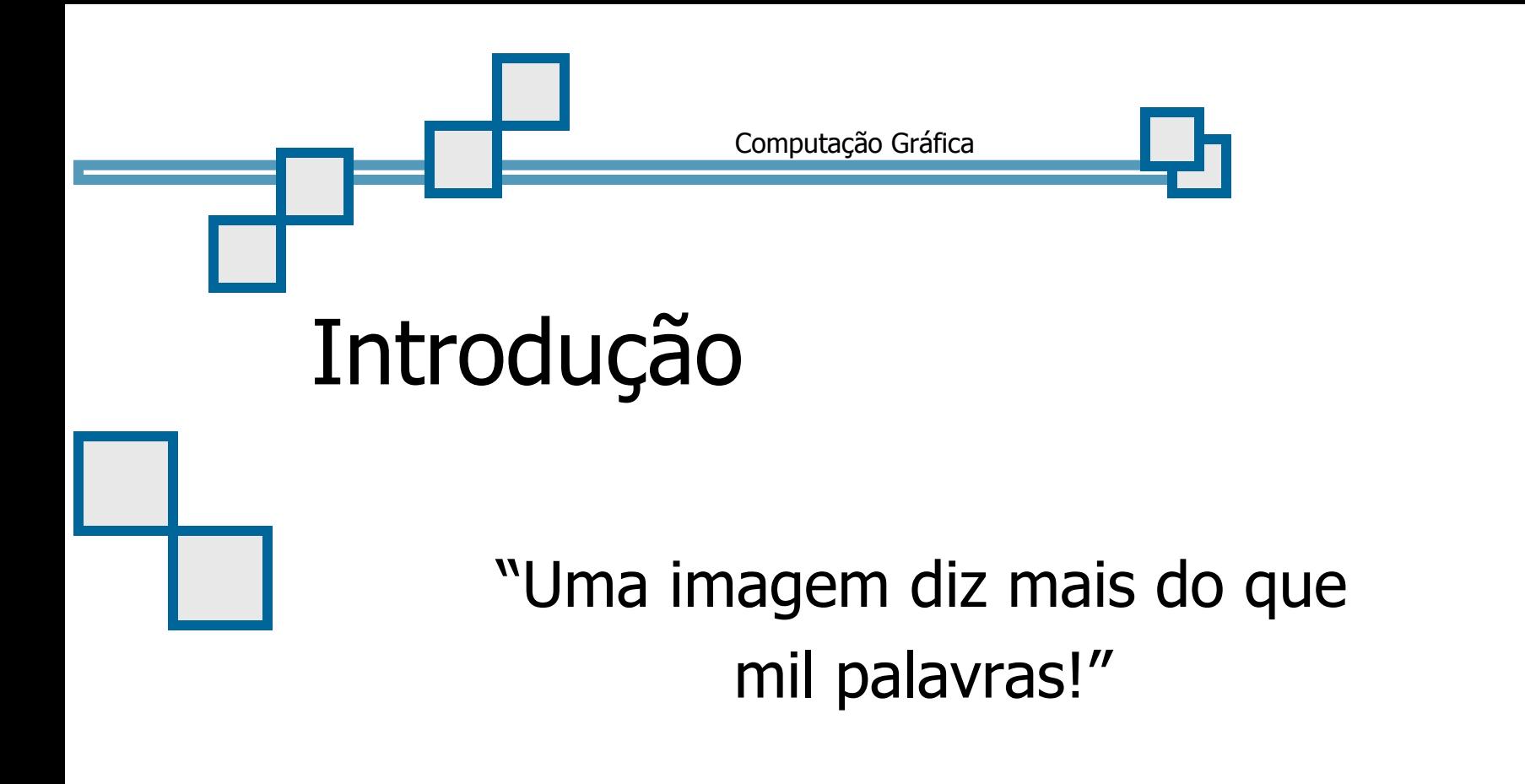

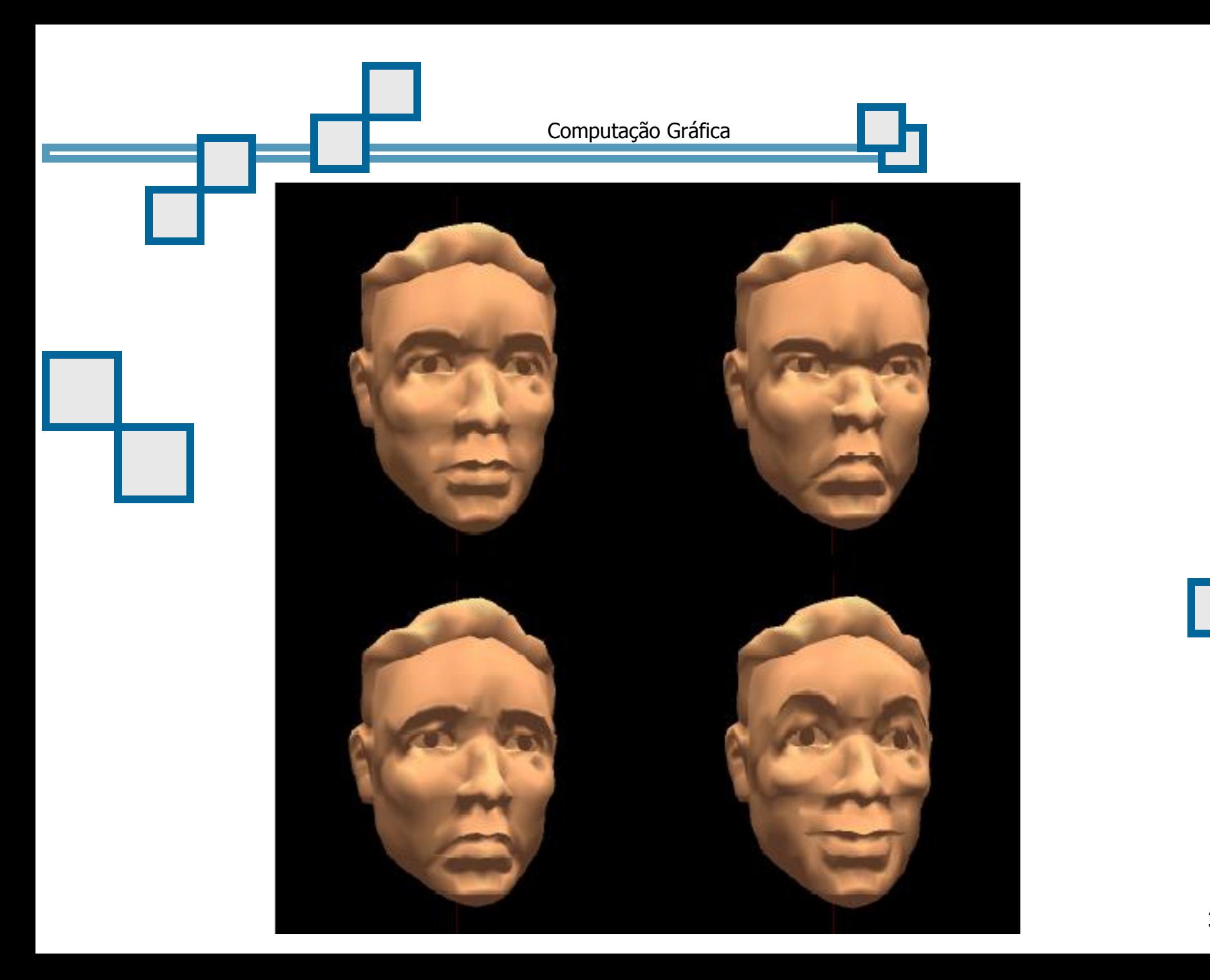

3/29

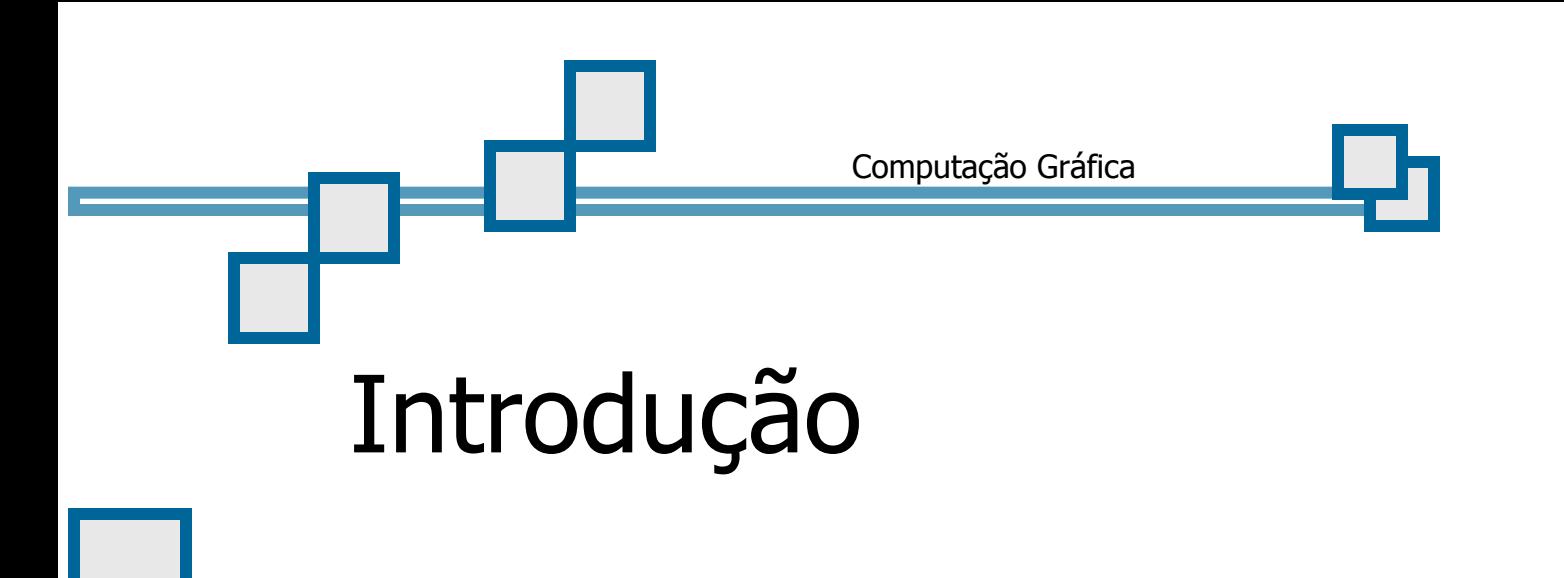

- A imagem é importante e valorizada
- O ser humano consegue absorver e transmitir um número muito maior de informações quando estas se encontram sob a forma gráfica

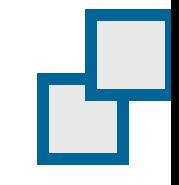

Atualmente: apelo visual

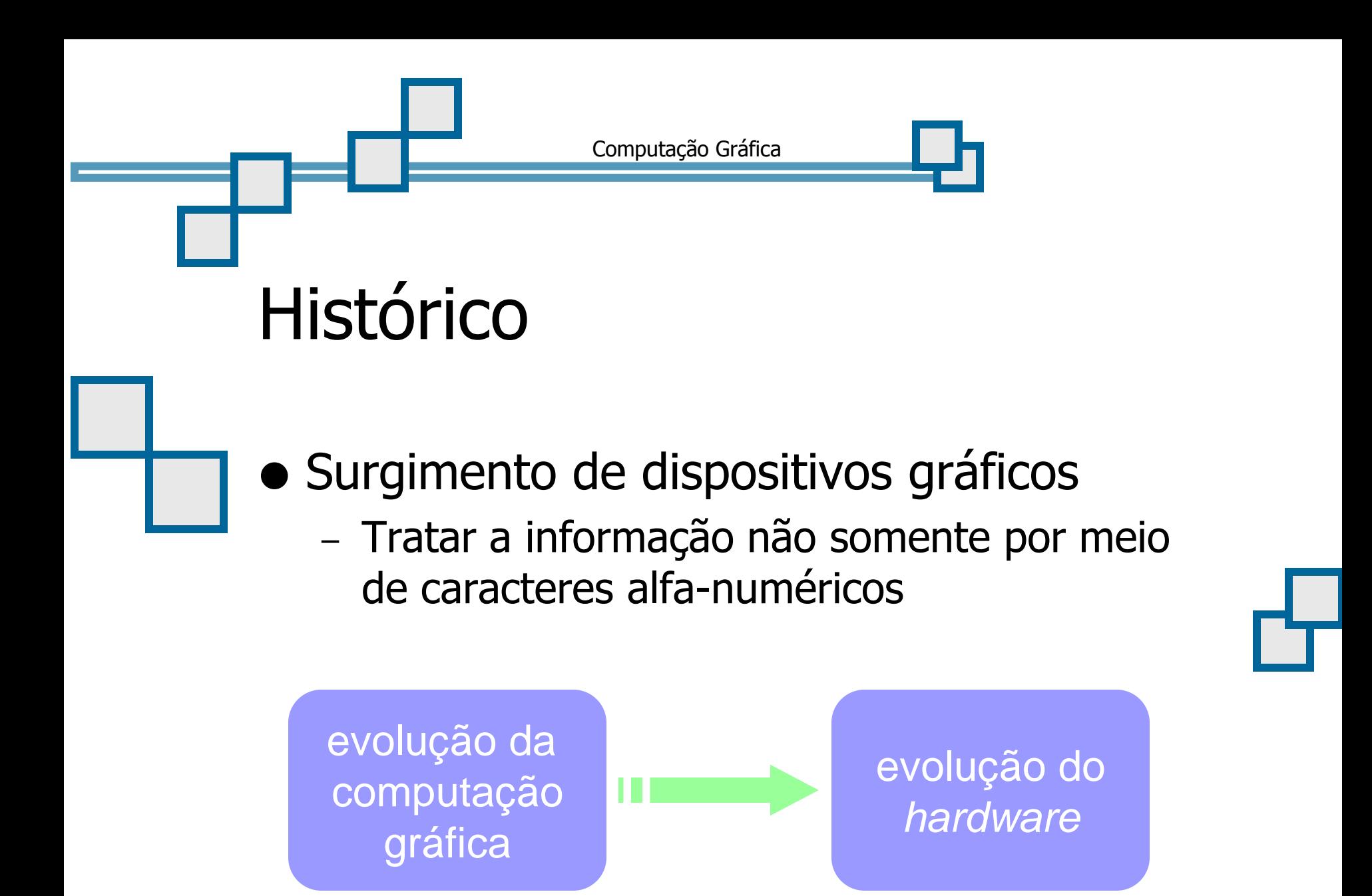

### Histórico: Década de 50

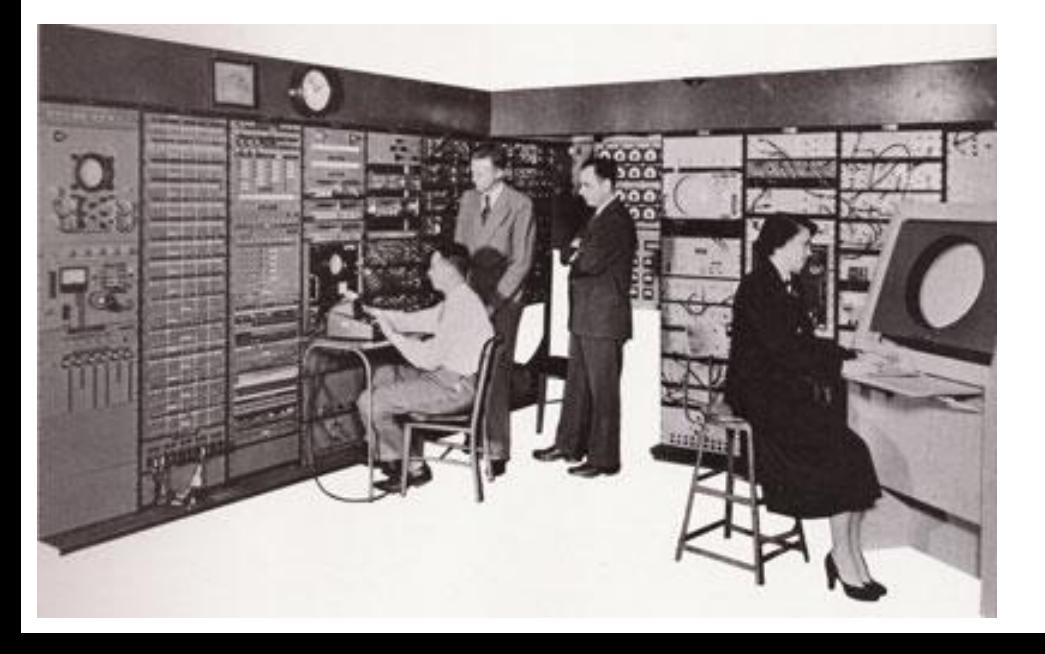

• Whirlwind (1950)

- Primeiro computador com recursos gráficos
- Visualização de dados numéricos
- MIT (Massachusetts Institute of Technology)
	- Finalidades acadêmicas e militares

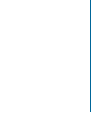

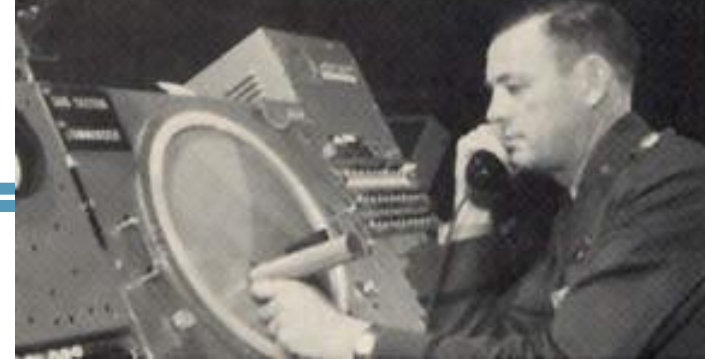

- SAGE (1955)
	- Semi-Automatic Ground Environment
	- Monitoramento e controle de vôos
		- Defesa aérea americana
			- Visualizar aviões que sobrevoavam os Estados Unidos durante a guerra fria
		- Computadores com monitores de tubo de raios catódicos eram integrados aos radares
	- Informações capturadas pelo radar convertidas em imagem

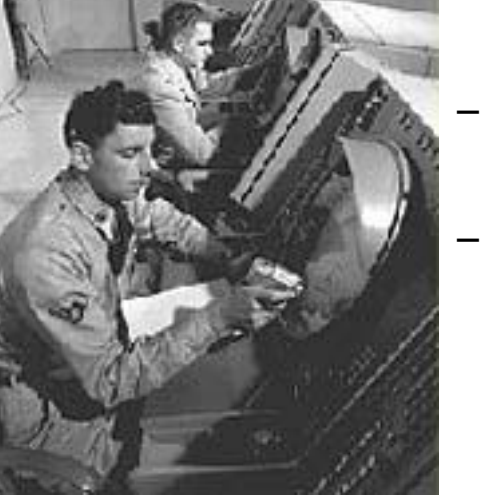

- **Em 1959, surge o termo "Computer** Graphics"
	- William Fetter utilizou este termo para descrever o que ele estava fazendo
	- Projeto da Boeing para simulação de fatores humanos na aviação

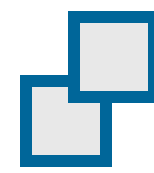

## Histórico: Década de 60

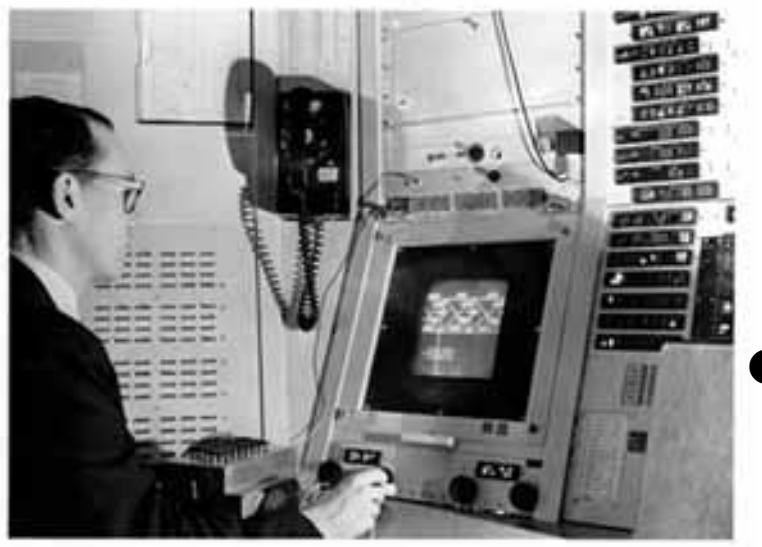

#### **• Tese de Ivan Sutherland**

- Sketchpad: a man-machine graphical communication system
- HMD (Head Mounted Display) em estereo, rastreamento de posição, motor gráfico
- Indústrias automobilísticas e aeroespaciais interessadas
- A GM desenvolveu o precursor dos sistemas CAD (1965)
- No final da década muitas indústrias utilizavam *software*  $\cap$ AD

- Desenvolvimento de técnicas e algoritmos utilizados até hoje (Phong, Z-Buffer, ...)
- Surgimento dos circuitos integrados
	- Queda do preço e popularização dos PCs
- Primeiro livro sobre computação gráfica interativa
- Lançamento do primeiro computador com interface visual em 1975 (predecessor do Macintosh)

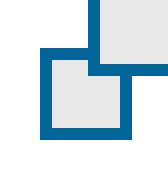

- Popularização dos aplicativos prontos e integrados (editores gráficos)
- Conseqüente popularização da computação gráfica
- Final da década
	- Queda do preço das estações gráficas (Sun, Silicon, HP)

11/29

- Surgimento de dispositivos para interação 3D (spaceball, six-DOFs joystick)
- OpenGL

Computação Gráfica: Márcio Bueno

- Crescimento da capacidade das estações gráficas e dos PCs
- Técnicas de computação gráfica usadas no cinema e na televisão (Toy Story, Cassiopéia, Vida de Inseto, ...)

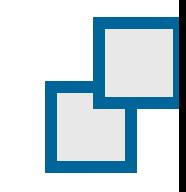

- Popularização dos dispositivos para interação 3D (Realidade Virtual) (HMD, *data glove, data suit*)
- Popularização das placas aceleradoras gráficas

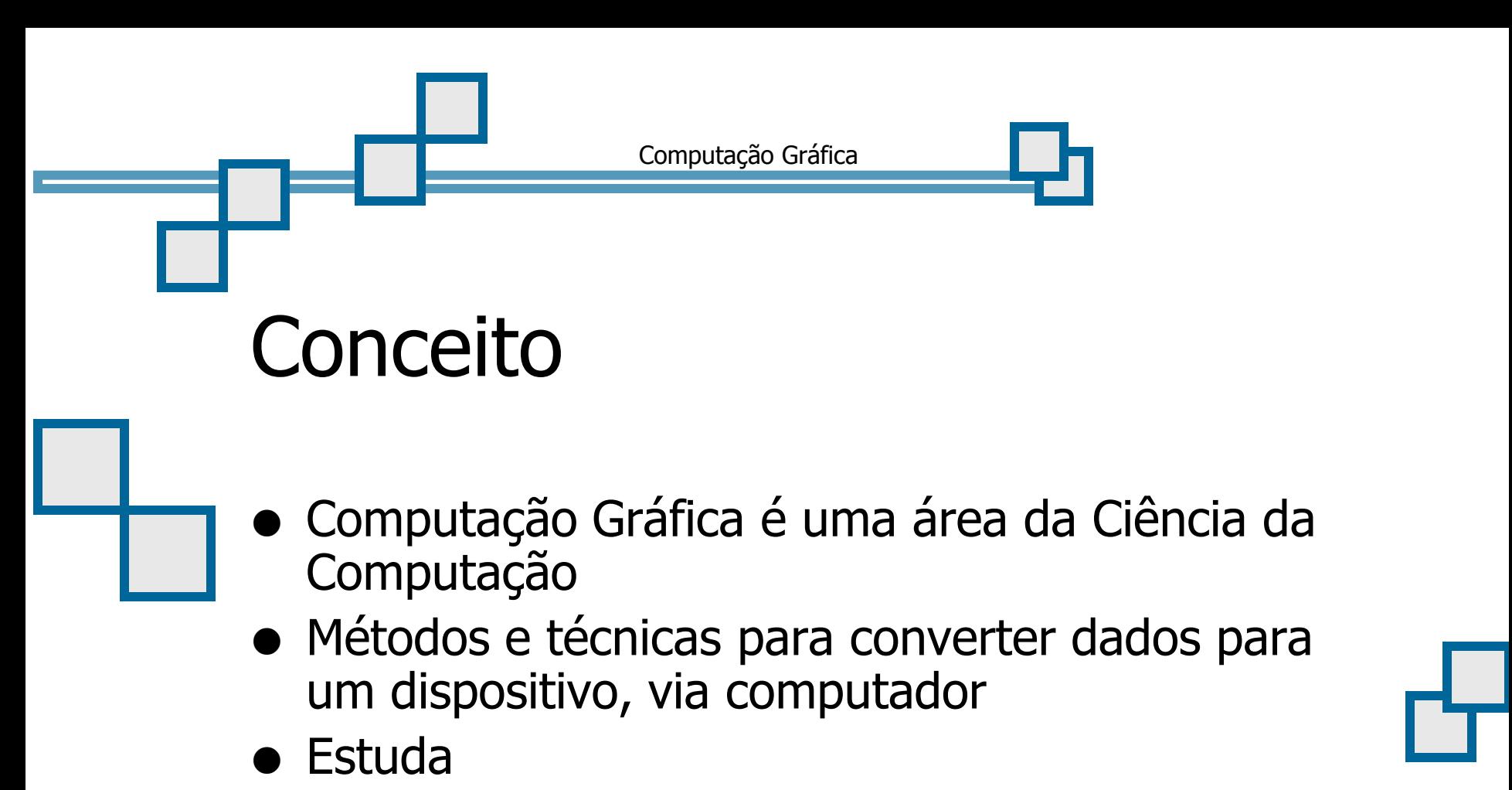

- a geração,
- a manipulação e
- a análise

de modelos de objetos e imagens através do computador

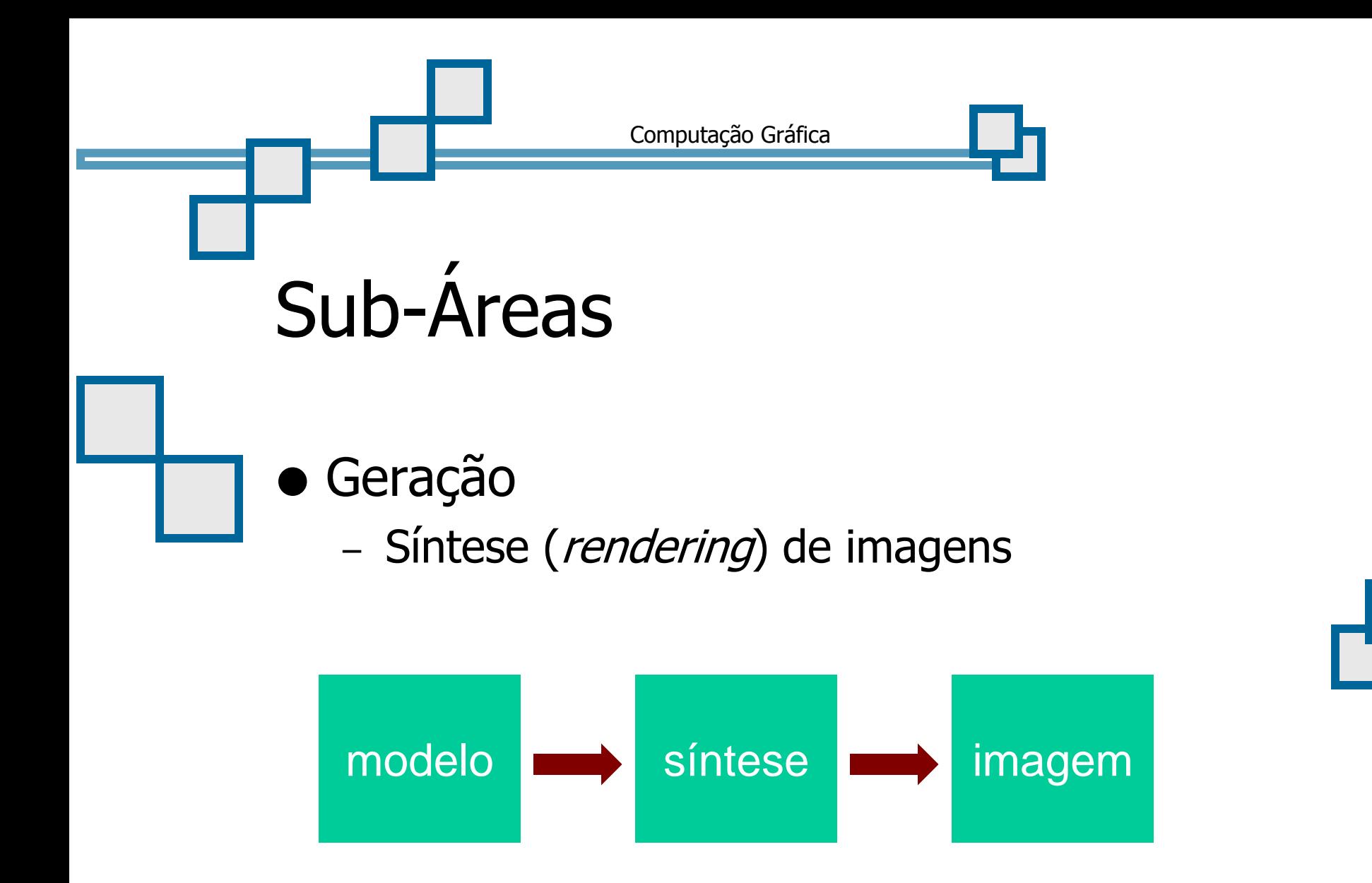

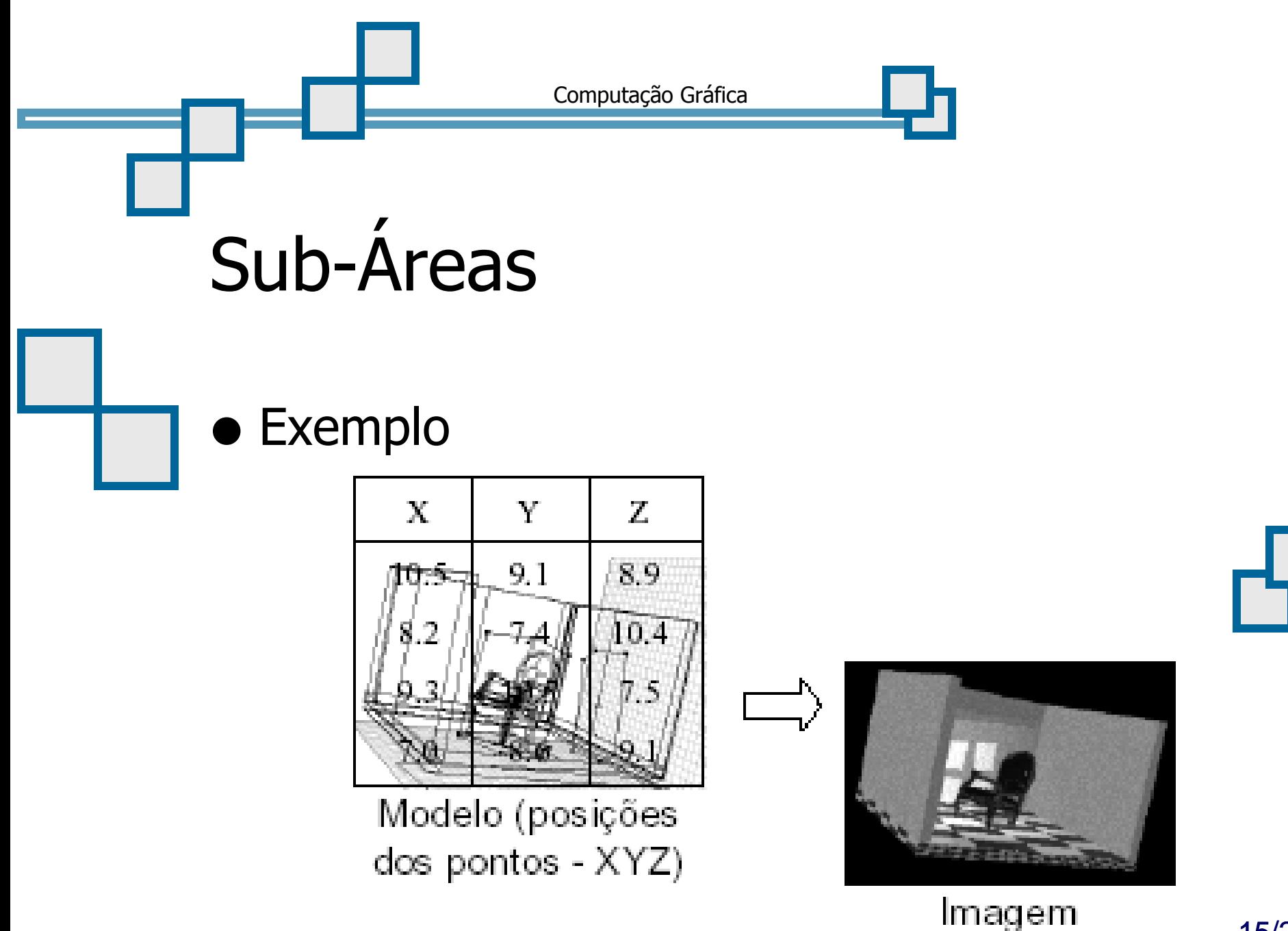

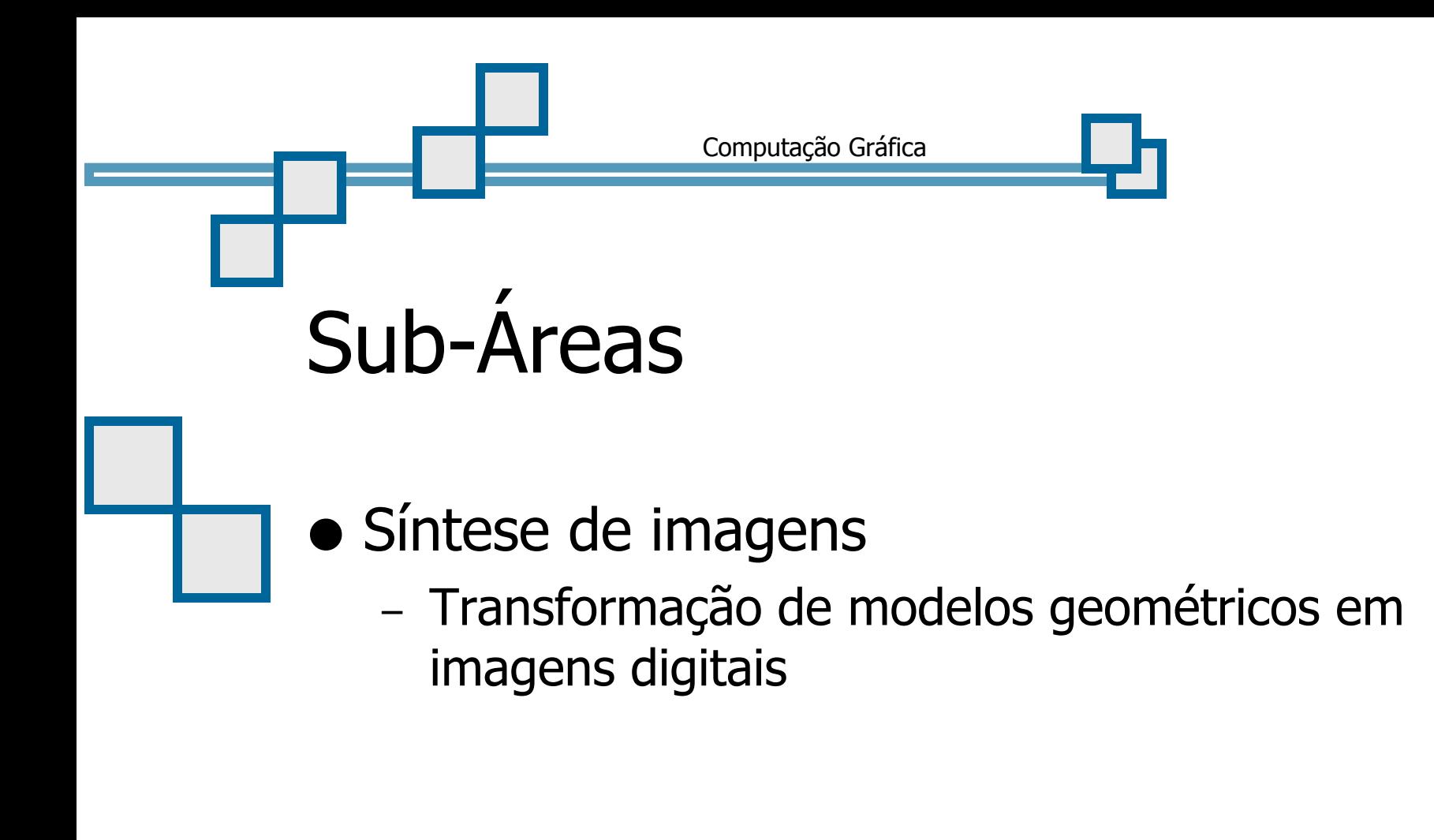

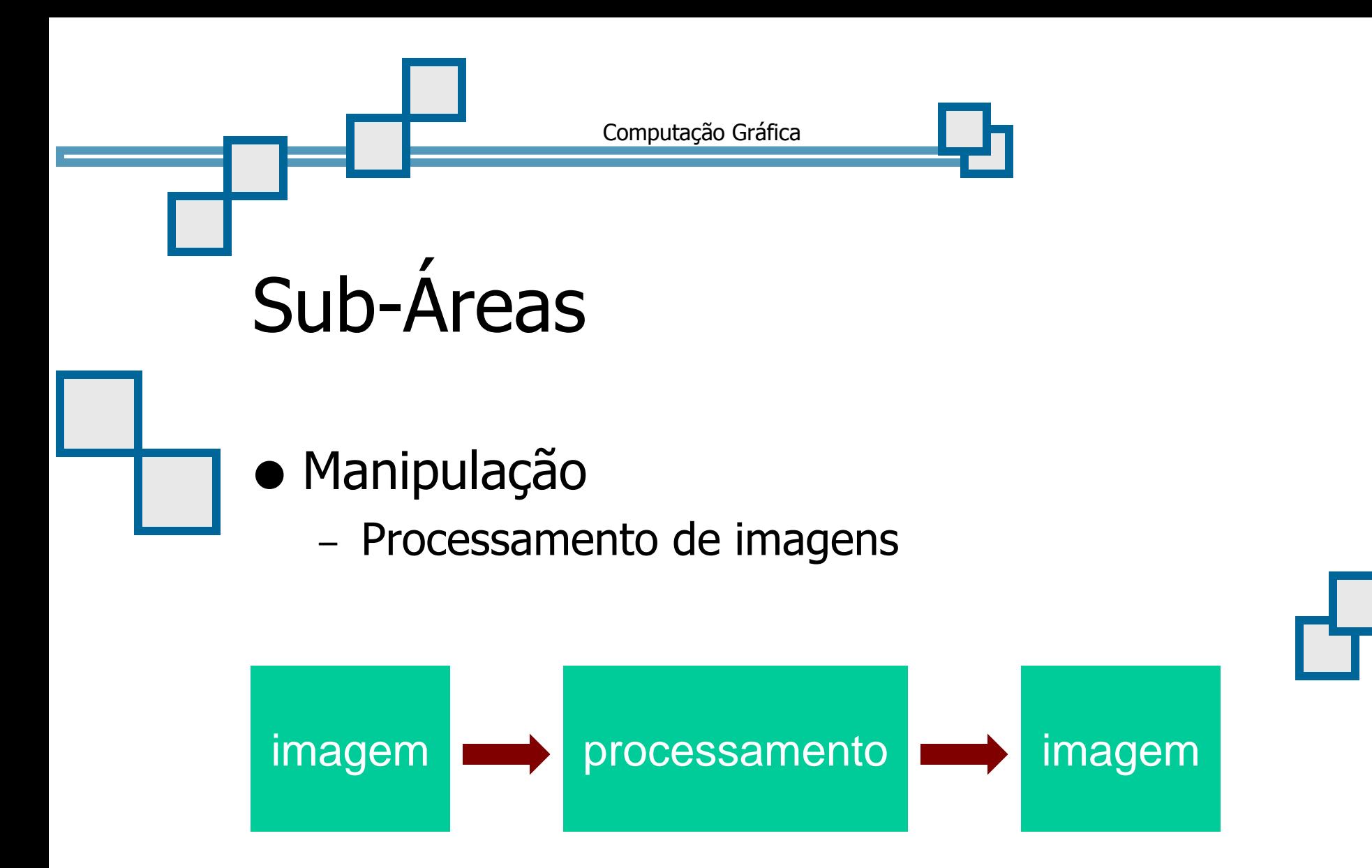

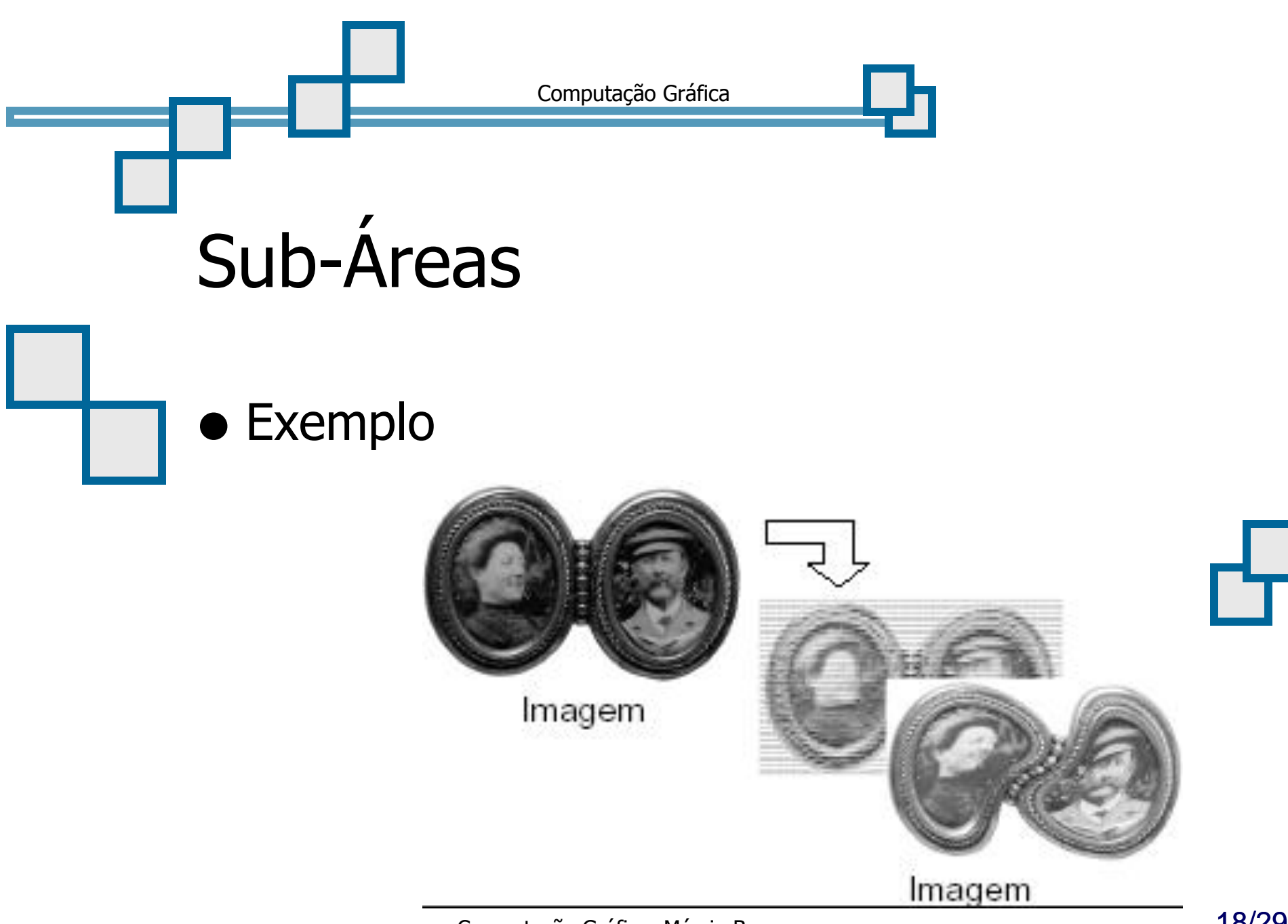

Computação Gráfica: Márcio Bueno

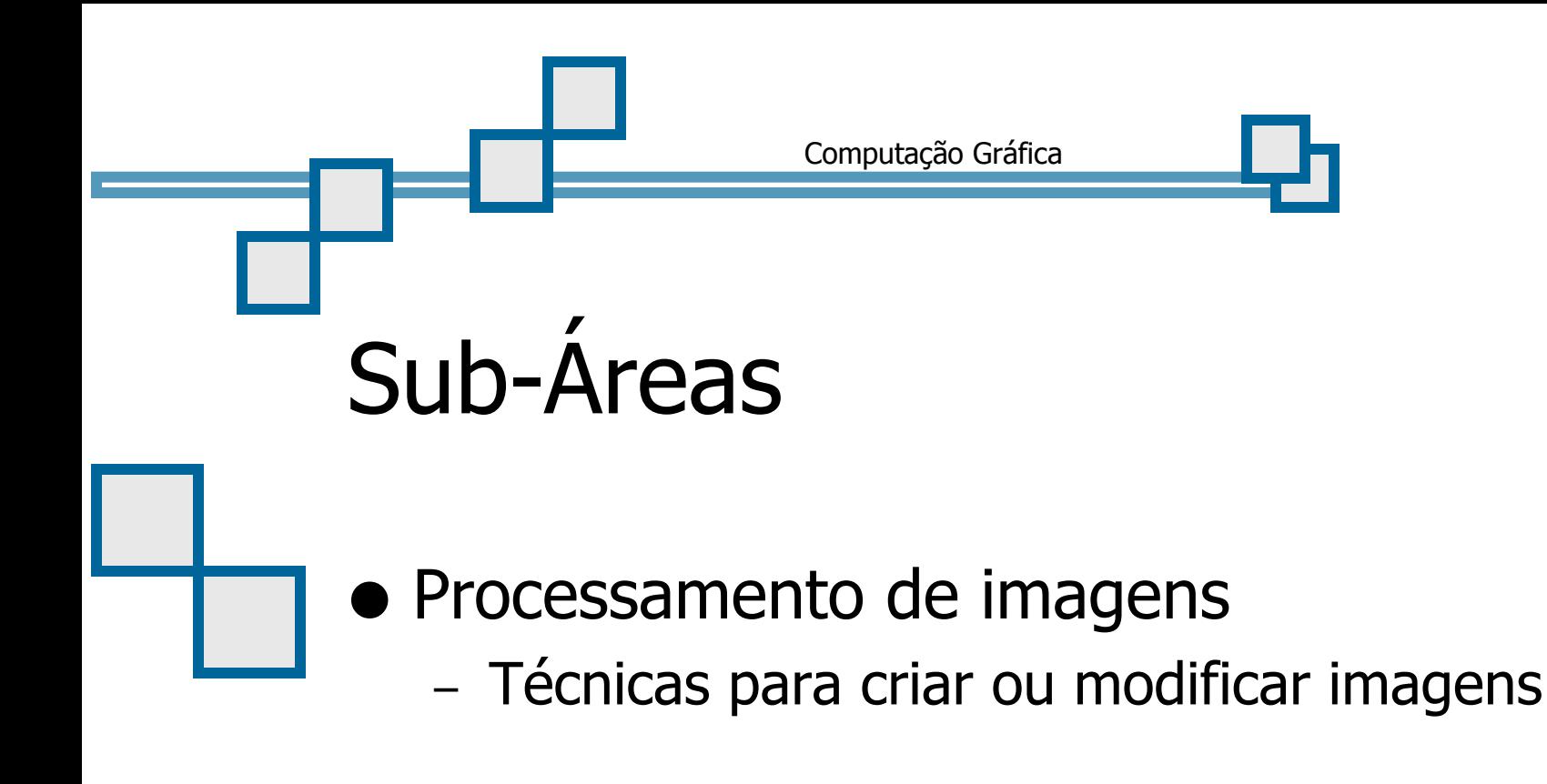

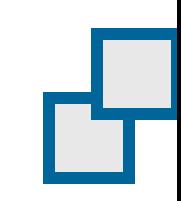

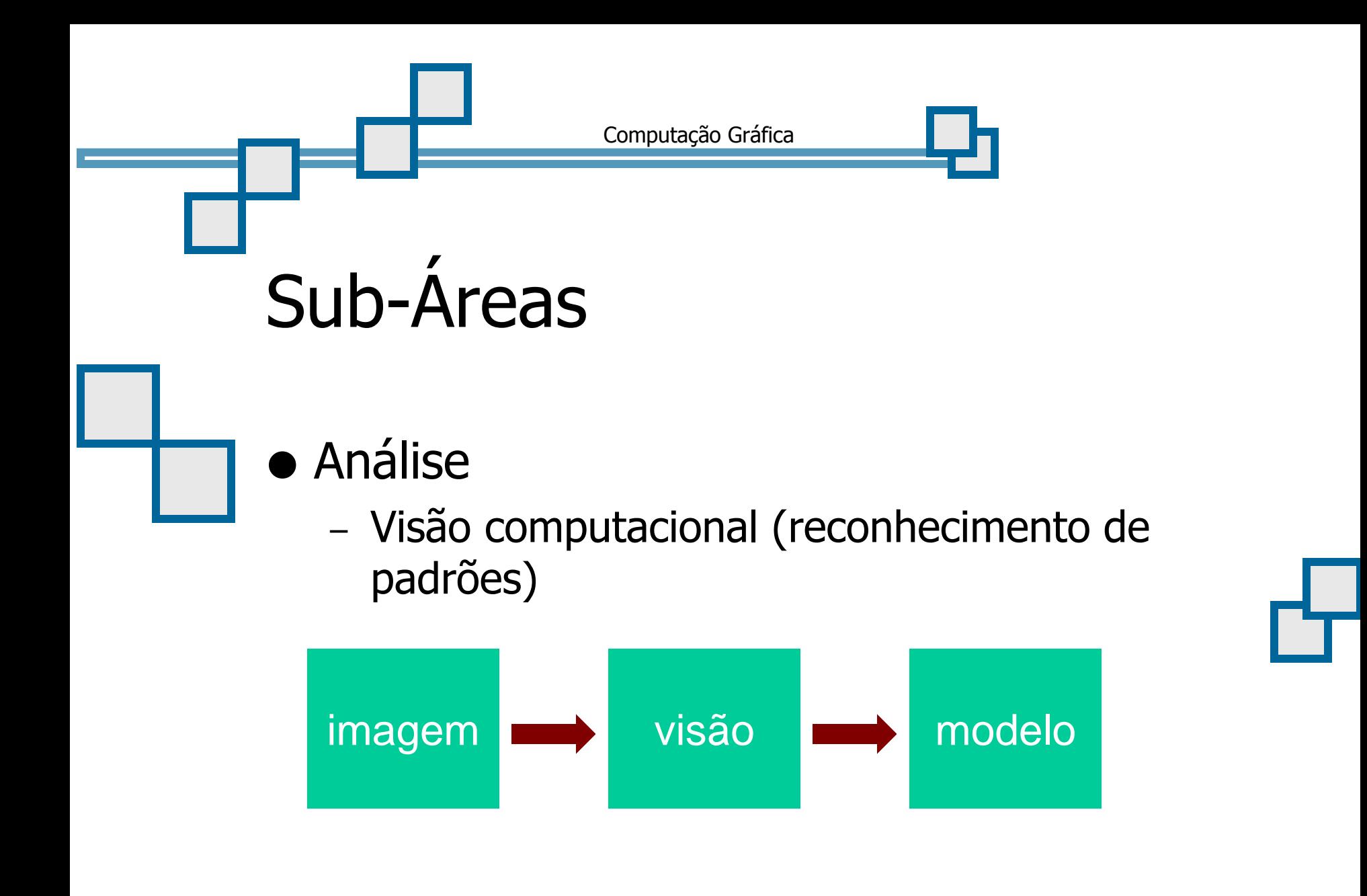

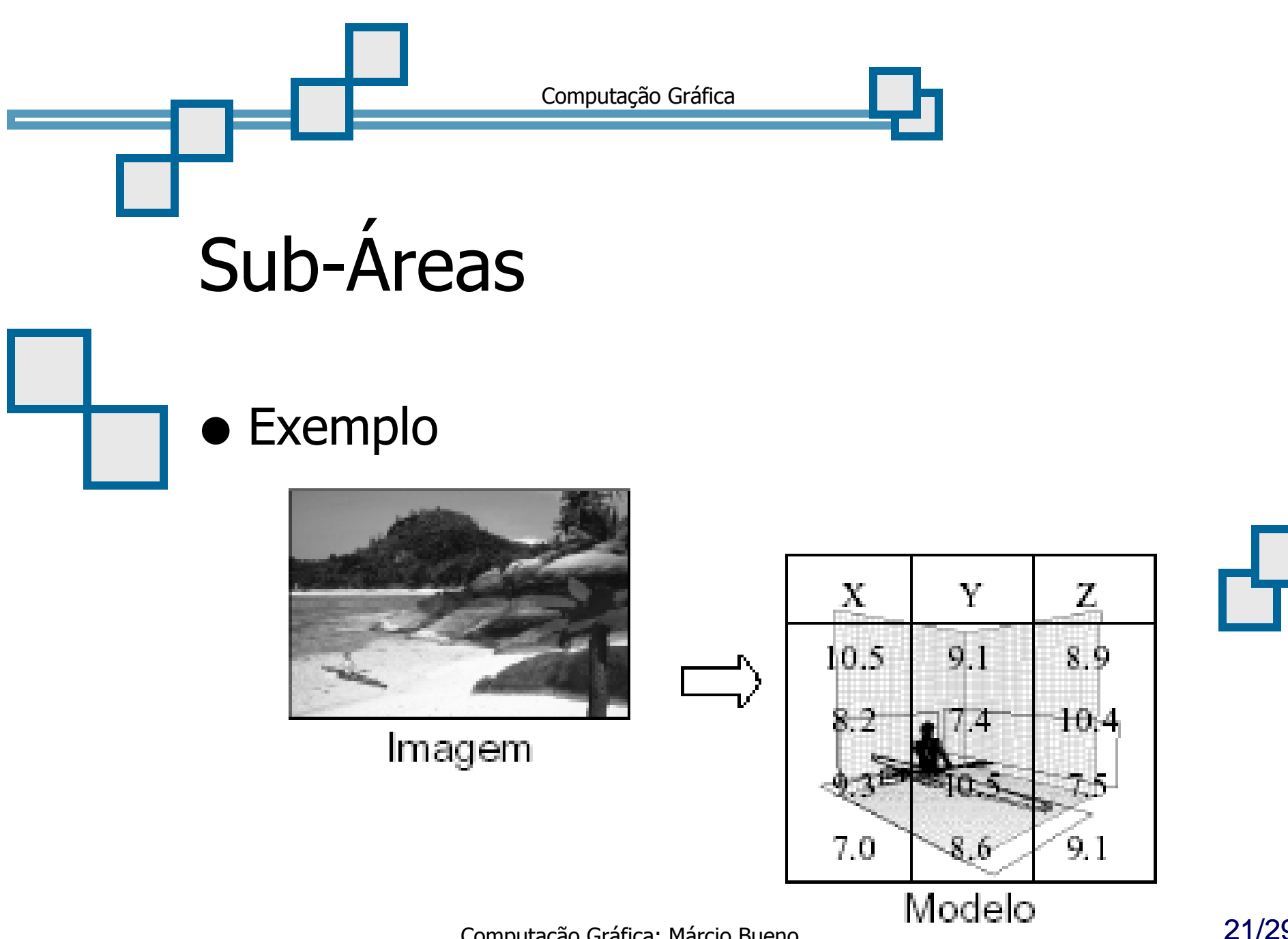

Computação Gráfica: Márcio Bueno

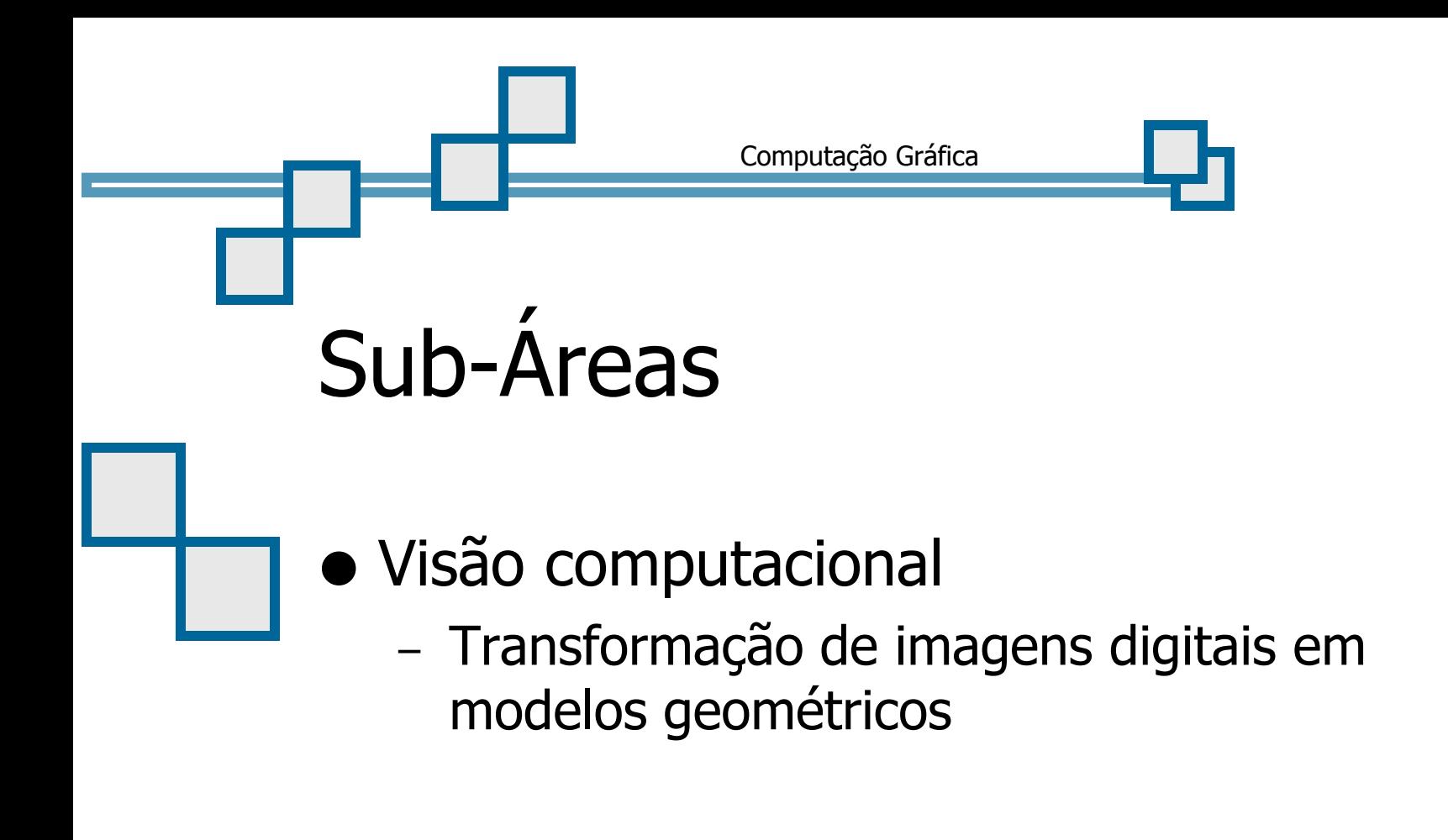

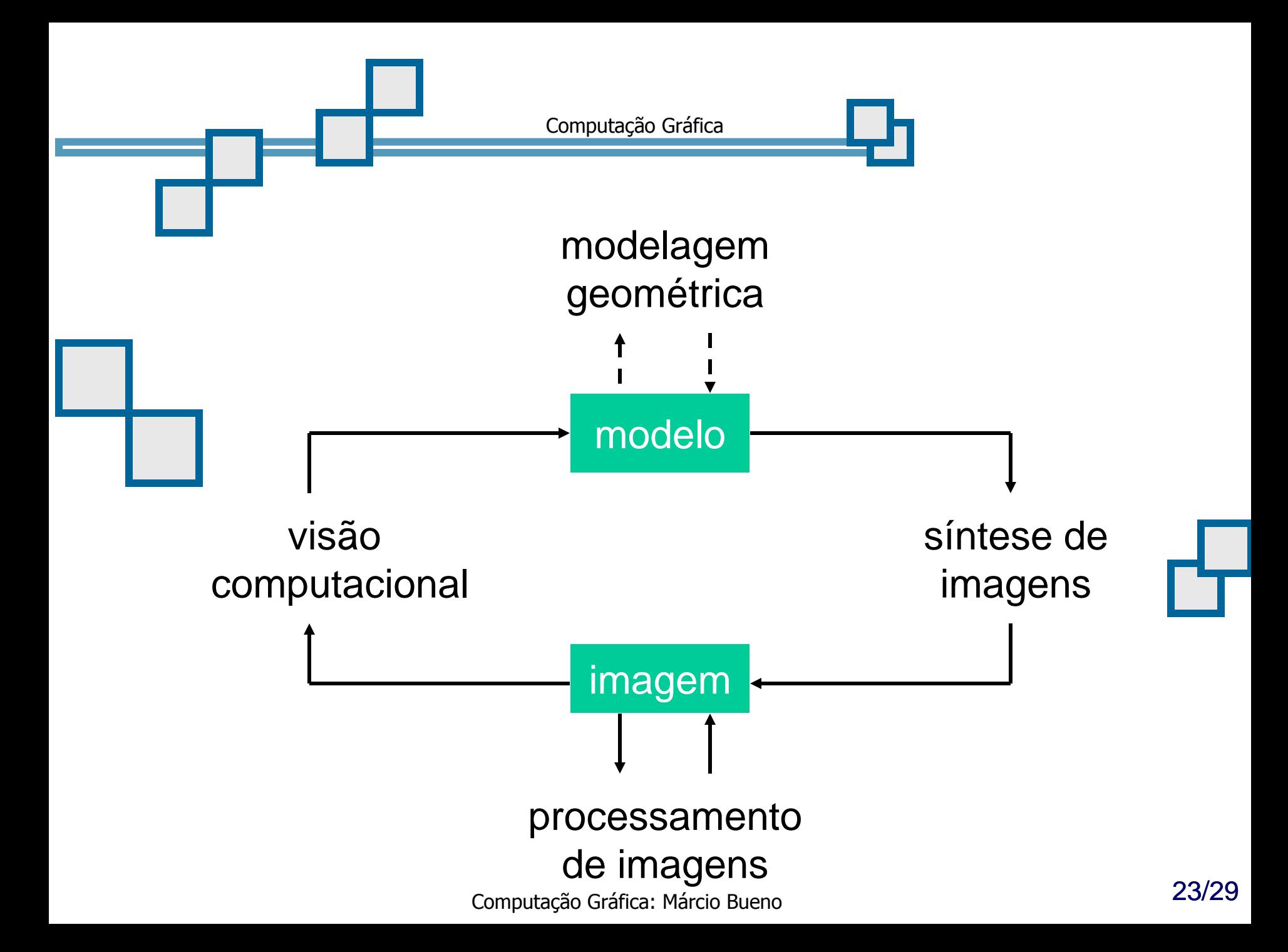

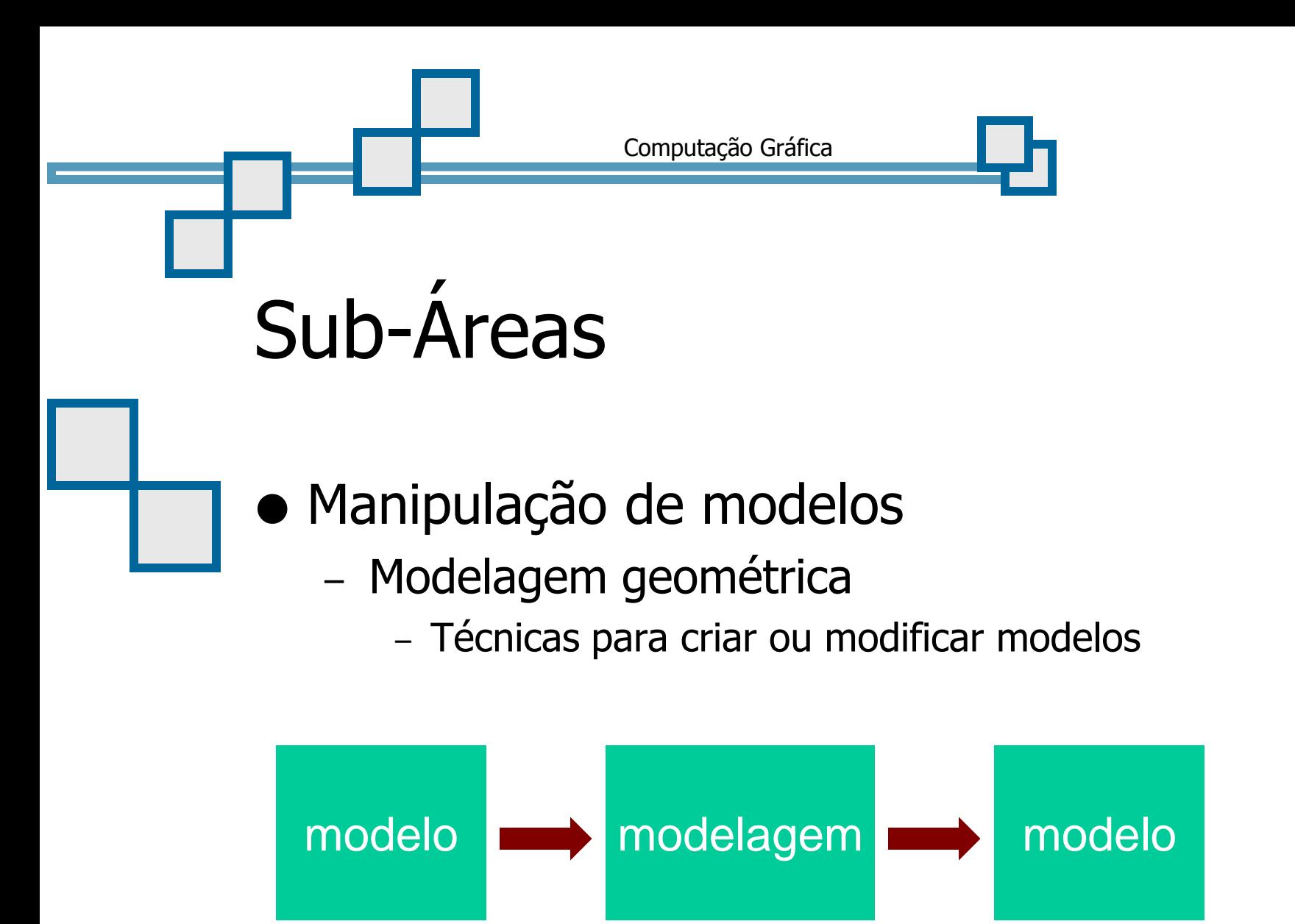

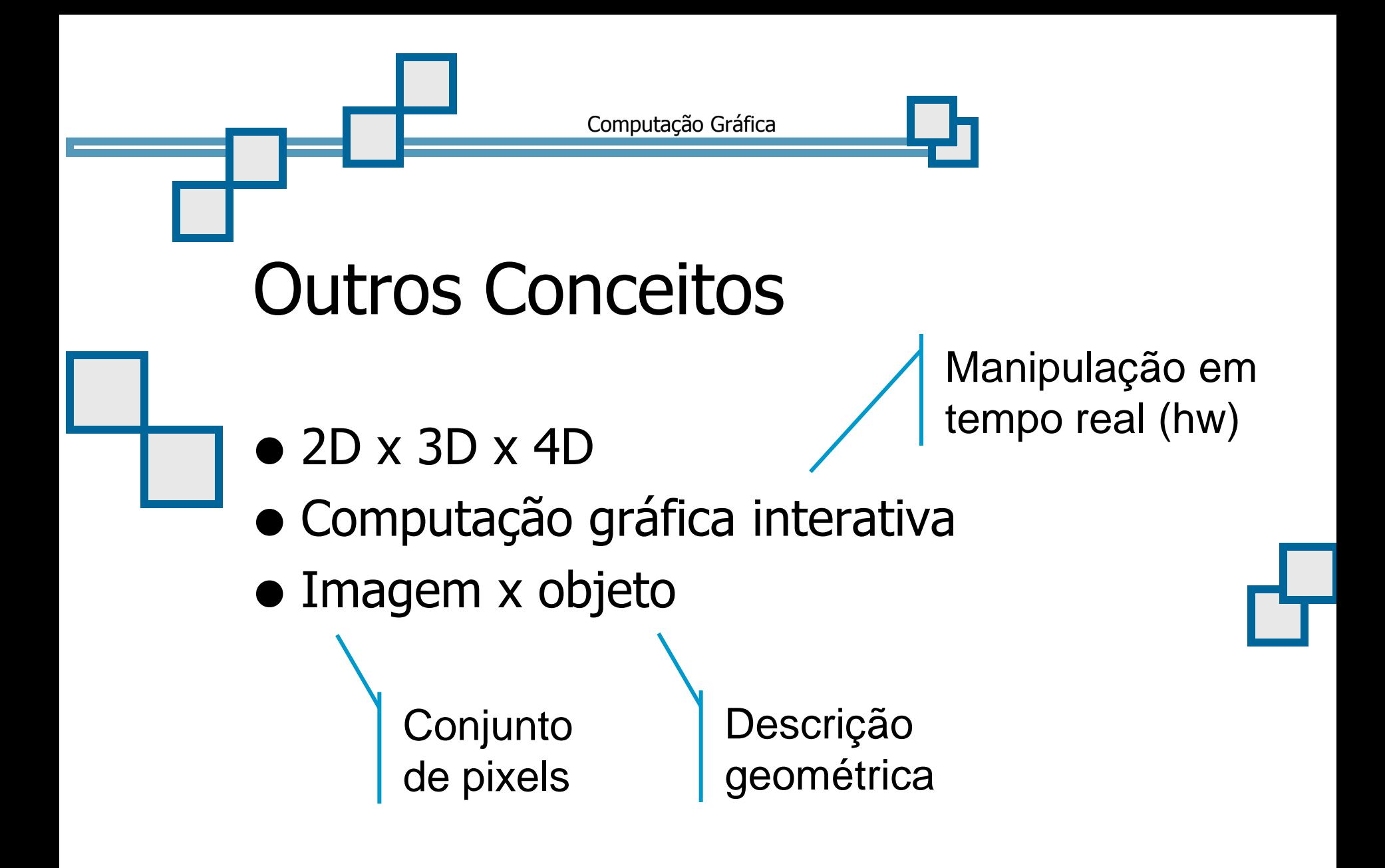

#### Laplicações em Computação Gráfica

 CAD (Computer Aided Design)

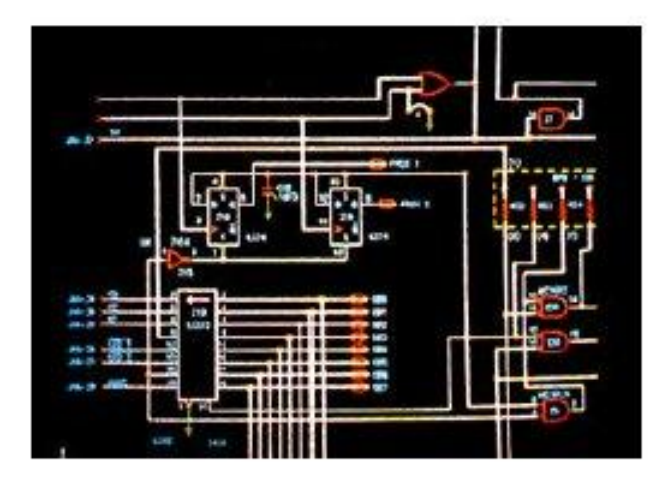

#### Visualização em Medicina

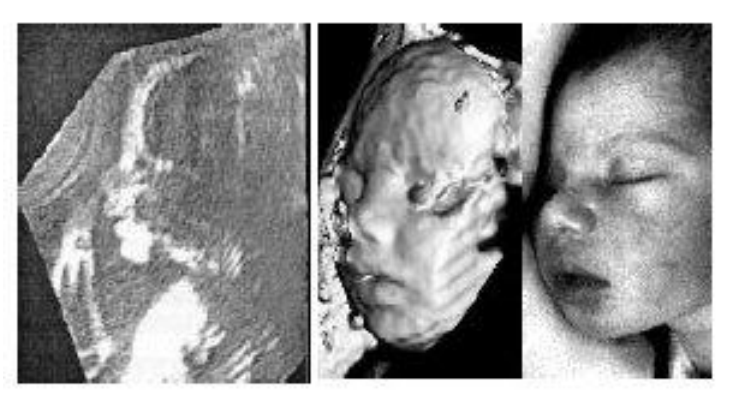

#### Laplicações em Computação Gráfica

 Visualização **Científica** 

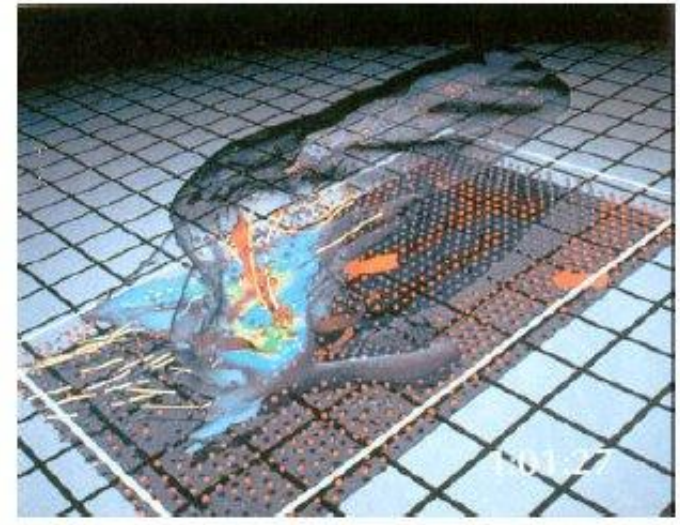

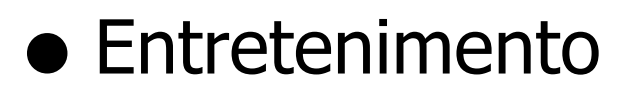

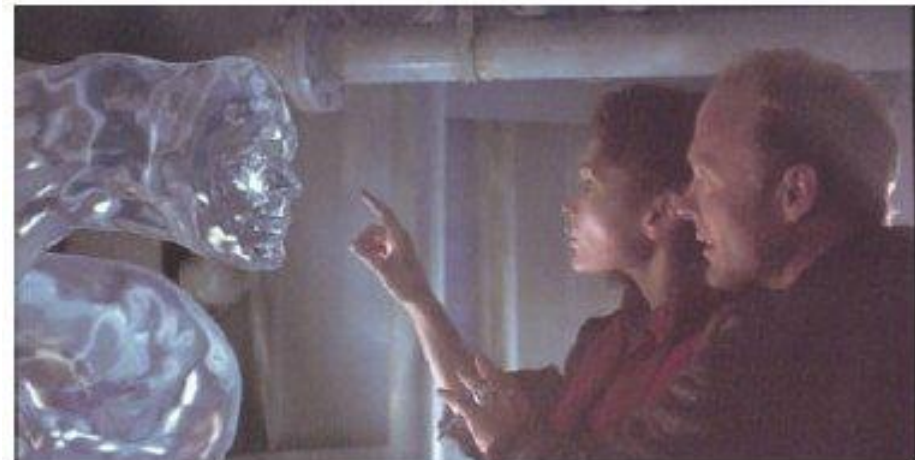

# Aplicações em Computação Gráfica

 Ambientes para Realidade Virtual

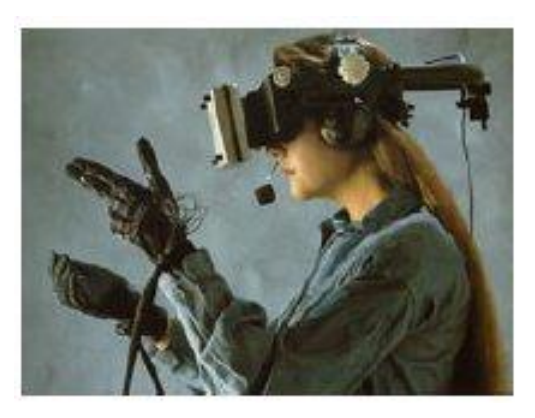

**Sistemas** de Informação Geográfica

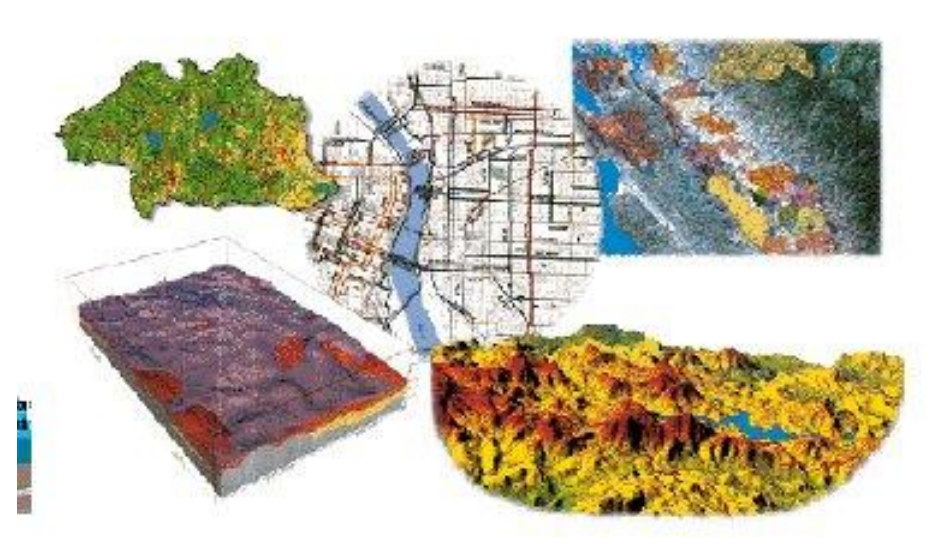

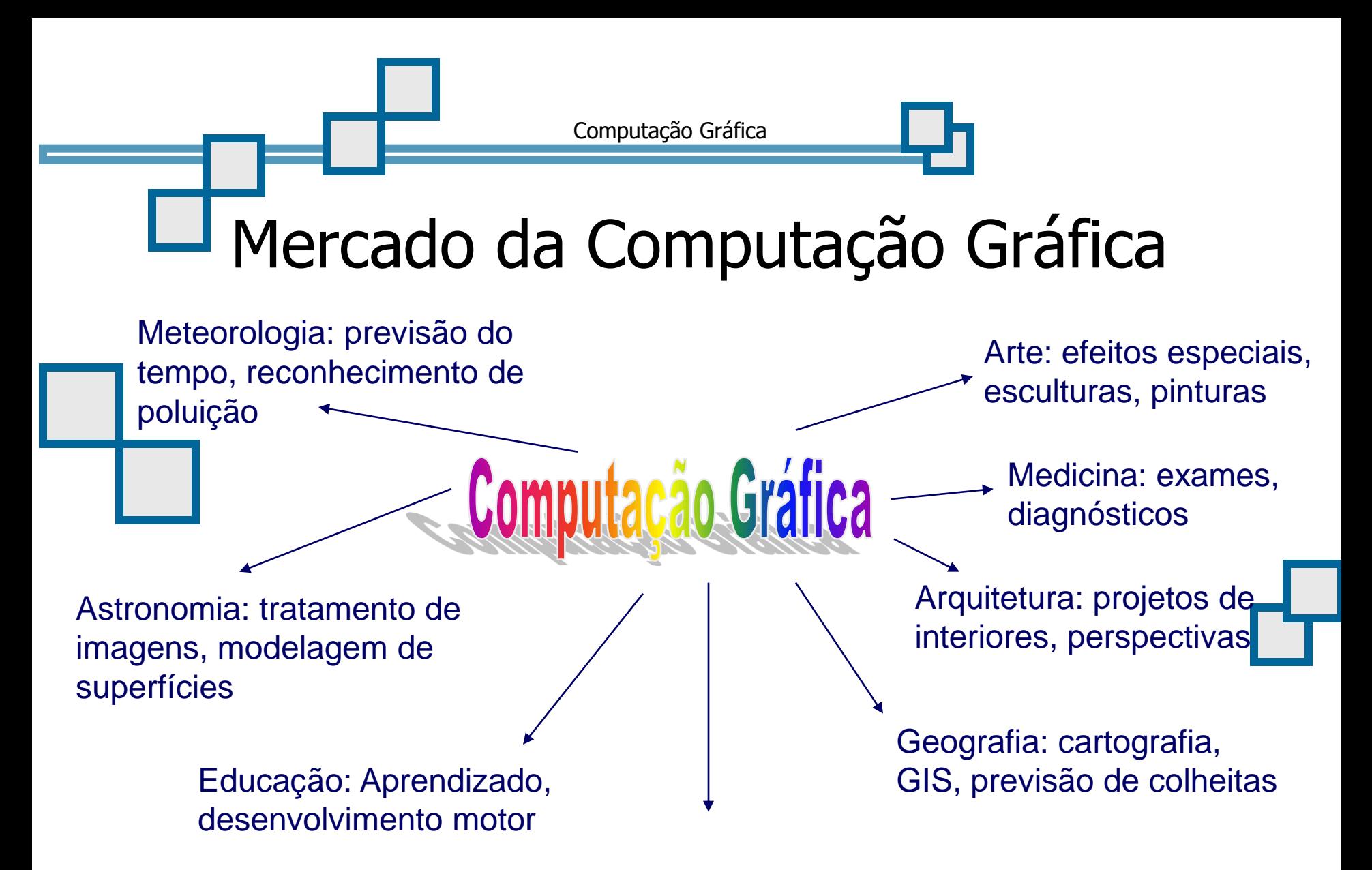

Outras: Turismo, moda, etc